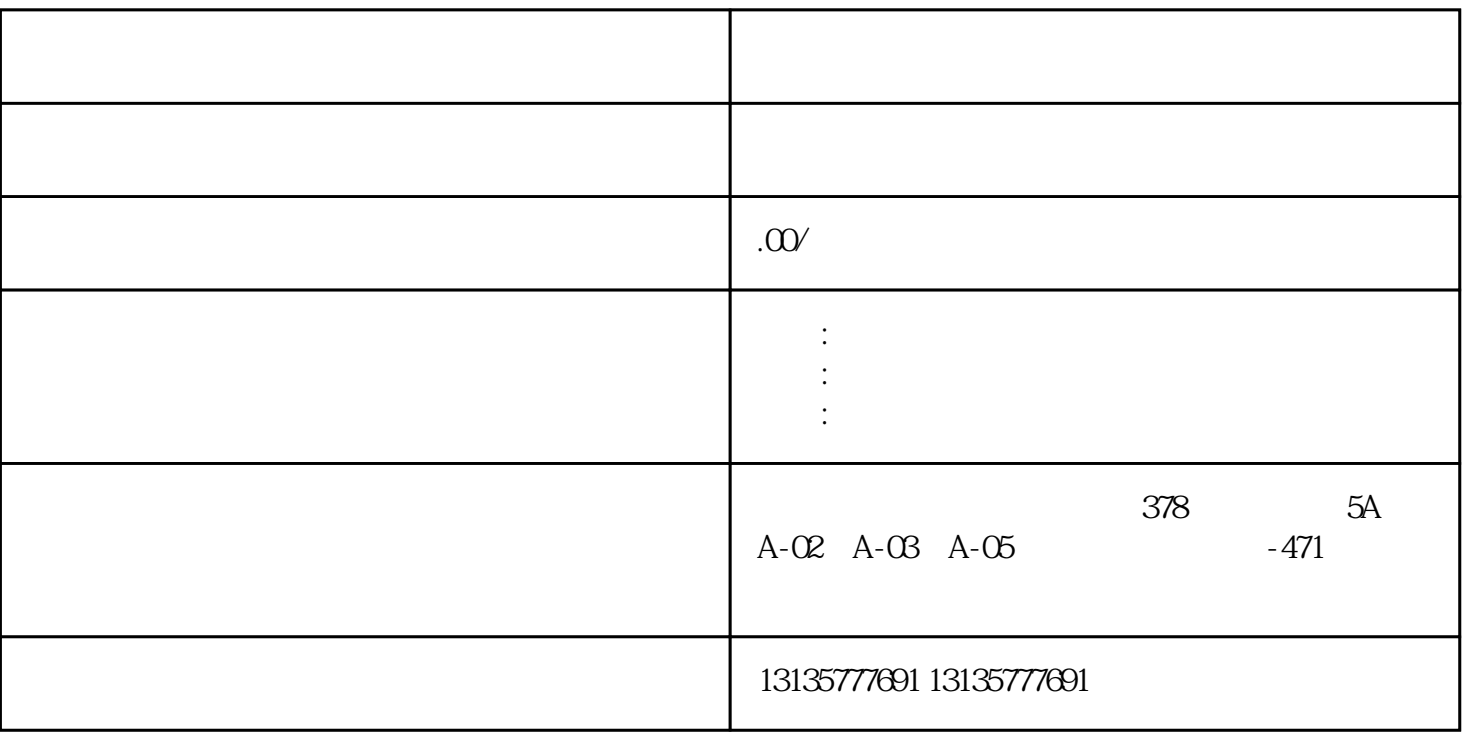

 $\Gamma$ 

 $\mathbb{R}^n$  -  $\mathbb{R}^n$  -  $\mathbb{R}^n$  -

 $7.$ 

 $\pm 1$ 

 $MC$ 

大理水路两栖挖机租赁清淤设备一站式

 $1-2$ 

 $MC$ 

 $\frac{3}{2}$